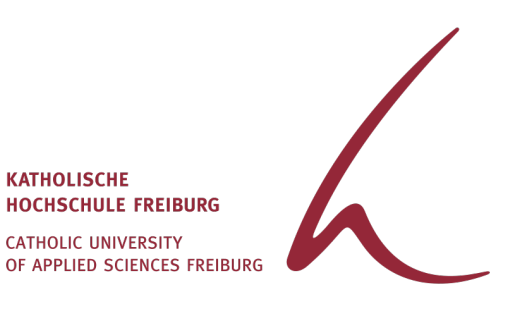

## **Informationen zum Aufladen des Studierendenausweises** Autoload – ein Service des Studierendenwerks Freiburg

Autoload ist ein Service des Studierendenwerks Freiburg (SWFR) und Teil des bargeldlosen Bezahlsystems. Ausführliche Informationen zu Autoload finden Sie unter:

## <https://www.swfr.de/essen-trinken/chipkarte/autoload>

Mit Autoload können Sie mit Ihrem Studierendenausweis an folgenden Orten bezahlen:

- in Mensen und Cafeterien des SWFR
- bei Veranstaltungen in der MensaBar oder im MensaGarten
- an den Waschmaschinen in Wohnheimen des SWFR
- an zahlreichen Kopierern und in Bibliotheken an Hochschulen, an die das SWFR angebunden ist
- im Infoladen des SWFR gebuchte Kurse oder Veranstaltungen
- an Snack- und Getränkeautomaten des SWFR

Um Guthaben auf Ihren Studierendenausweis via Autoload zu laden, müssen Sie sich online im Kartenserviceportal des SWFR registrieren. Dazu benötigen Sie Ihre Kartenservice-Zugangsdaten, die Sie hier erhalten können:

- an den Kassen in allen Cafeterien des SWFR
- an den ServicePoints der Freiburger Mensen
- im Service-Center der Studentensiedlung am Seepark Freiburg
- im Infoladen des Studierendenwerks Freiburg
- im Service Center Studium der Universität in Freiburg
- im ServicePoint des Studierendenwerks, Außenstelle Offenburg

Nach der Registrierung im Kartenserviceportal des SWFR können Sie Ihre Bankverbindung oder Ihr PayPal-Konto angeben, die Restguthabengrenze festlegen und den Aufladebetrag bestimmen. Außerdem können Sie hier jederzeit alle Transaktionen nachverfolgen, das Konto sperren und Essen und Getränke bewerten.

**HINWEIS:** Um Guthaben via Autoload auf Ihren Studierendenausweis nach der Registrierung an unserer Hochschule buchen zu können, ist ein Kartenaufladegerät neben der Infothek (Campus I, Gebäude 1, EG) am Validierungsautomat installiert.